## **Como potencializar o Microsoft Powerpoint**

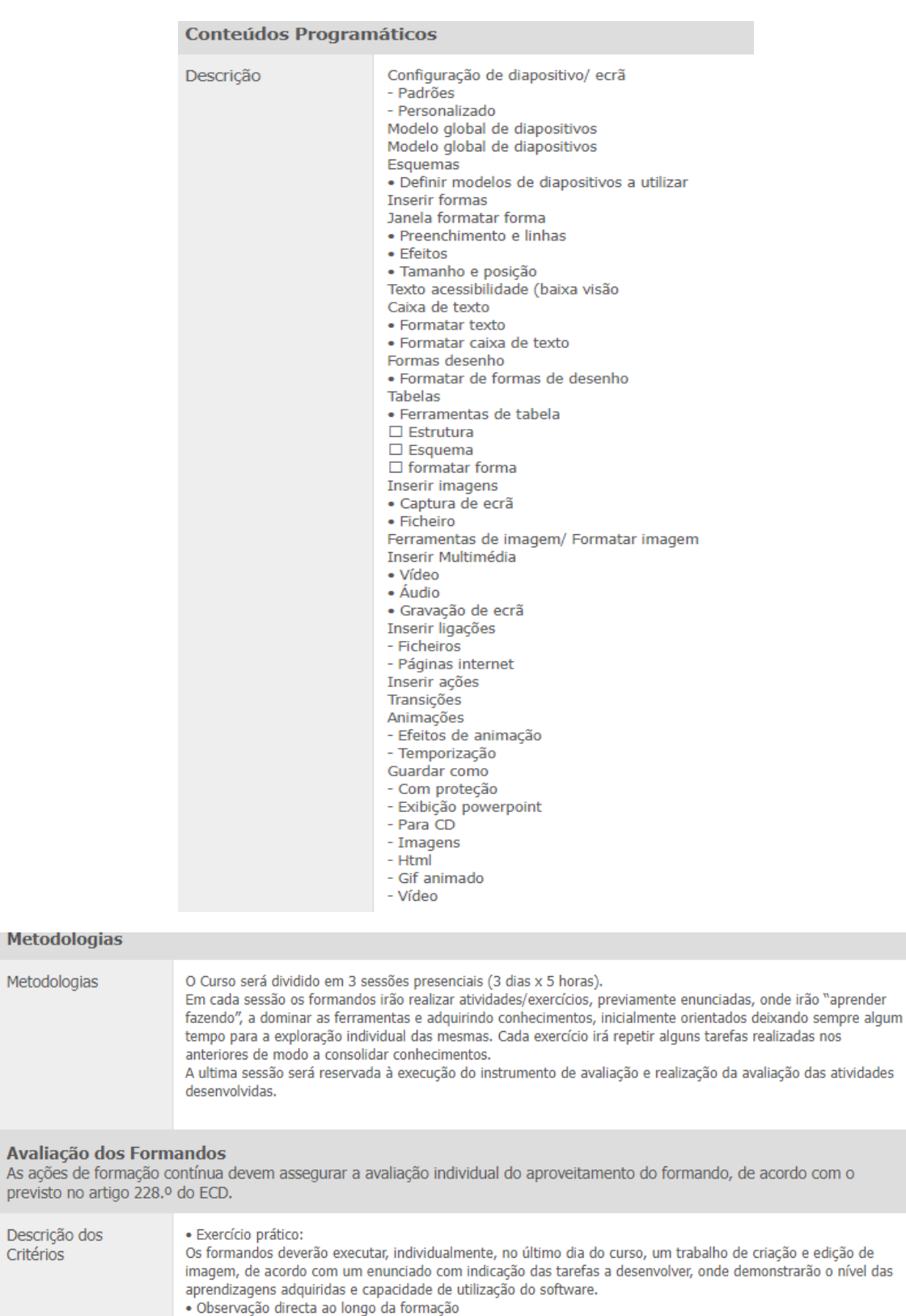

- 
- Critérios Avaliação / Classificação<br>Compreensão dos conhecimentos transmitidos 30% Aplicação dos conhecimentos adquiridos - 30% Autonomia/ Pesquisa e resolução de problemas - 20% Criatividade - 5%
- 

previsto no

Critérios

Participação/ Intervenção - 10%<br>Participação/ Intervenção - 10%<br>Cooperação/ Intervenção em atividades de grupo - 5%